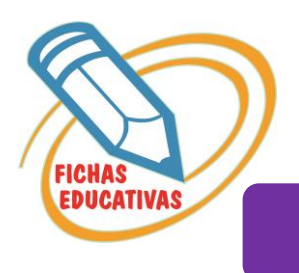

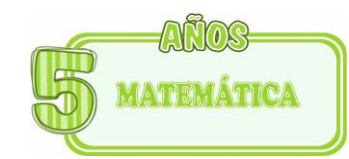

## EL NUMERO 32 Y 33

- *Decodifica el número 32, luego ubica en el tablero posicional.*
- *Salta en la recta numérica hasta el número 32.*
- *Escribe el número 32.*

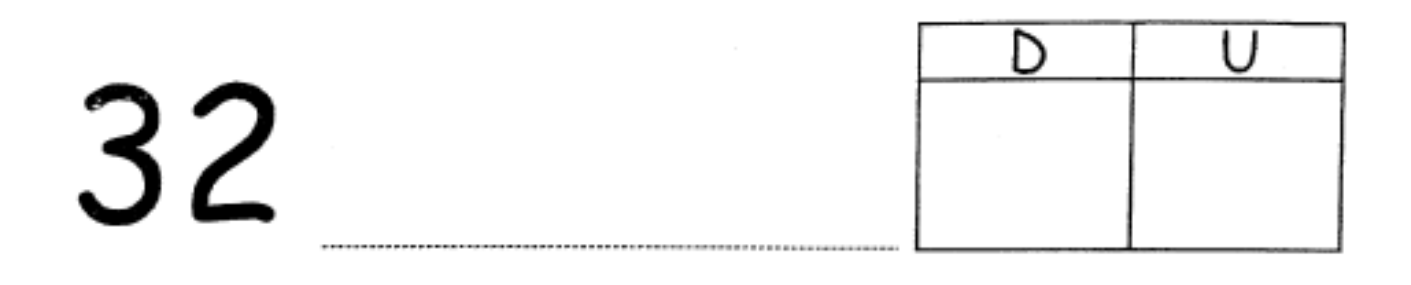

## <del>┪╸╣╺╂╍╁╌╂╌╂╌╂╌╂╍╂╍╂┉╂┉╂┉┽┉╉┉╉┉╉┉╂┉╂┉╂┉╂</del>  $\hspace{0.1mm} +\hspace{0.1mm}$  $\hspace{0.1mm} +\hspace{0.1mm}$ ÷ 0 1 2 3 4 5 6 7 8 9 10 11 12 13 14 15 16 17 18 19 20 21 22 23 24 25 26 27 28 29 30 31 32 33 34 35

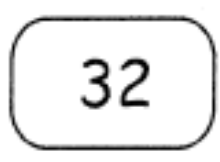

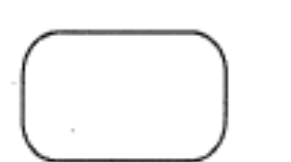

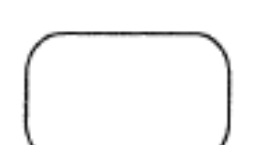

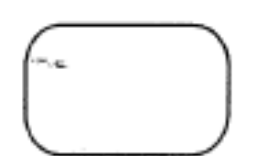

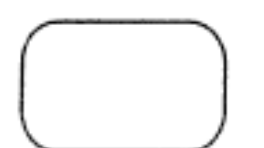

treinta u tos

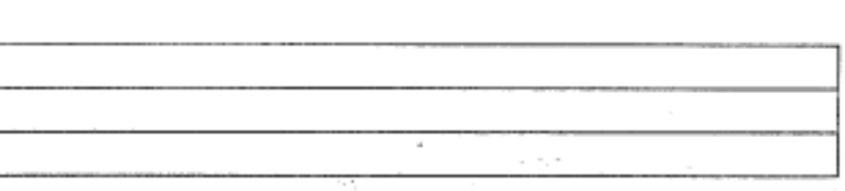

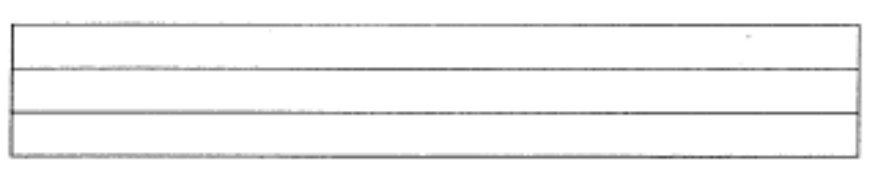

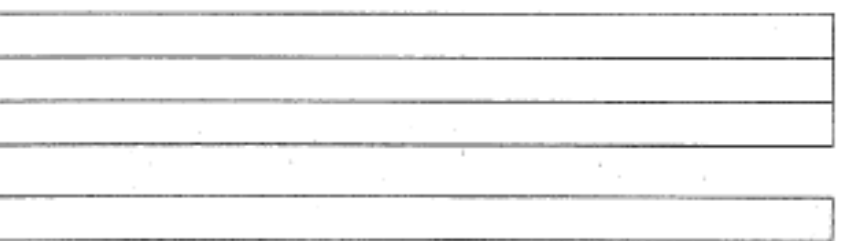

- *Decodifica el número 33, luego ubica en el tablero posicional.*
- *Salta en la recta numérica hasta el número 33.*
- *Escribe el número 33.*

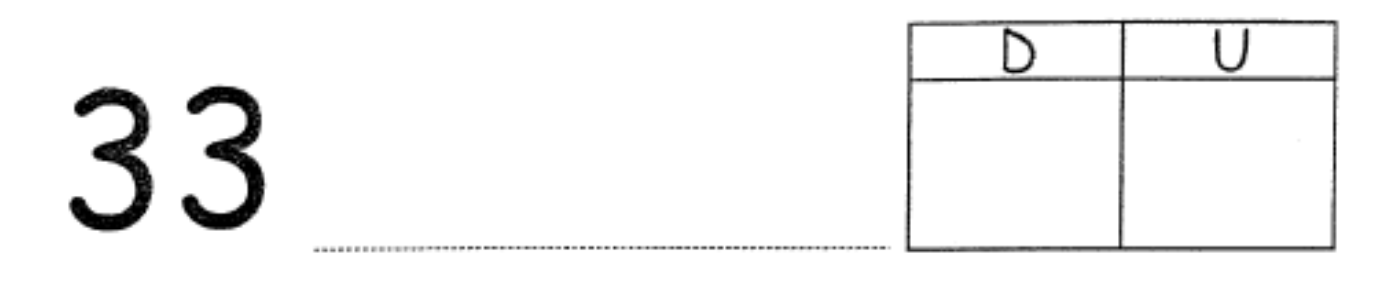

╶╅╍╁╍╁╼╁╍╁╍╂╍┼╍┼╌╂╌╂╌╂╍╂╍╀╍╂╼╂╍╂╌╉ 9 10 11 12 13 14 15 16 17 18 19 20 21 22 23 24 25 26 27 28 29 30 31 32 33 34 35 8  $1<sup>2</sup>$ 5 -3 4 6 7  $\Omega$ 

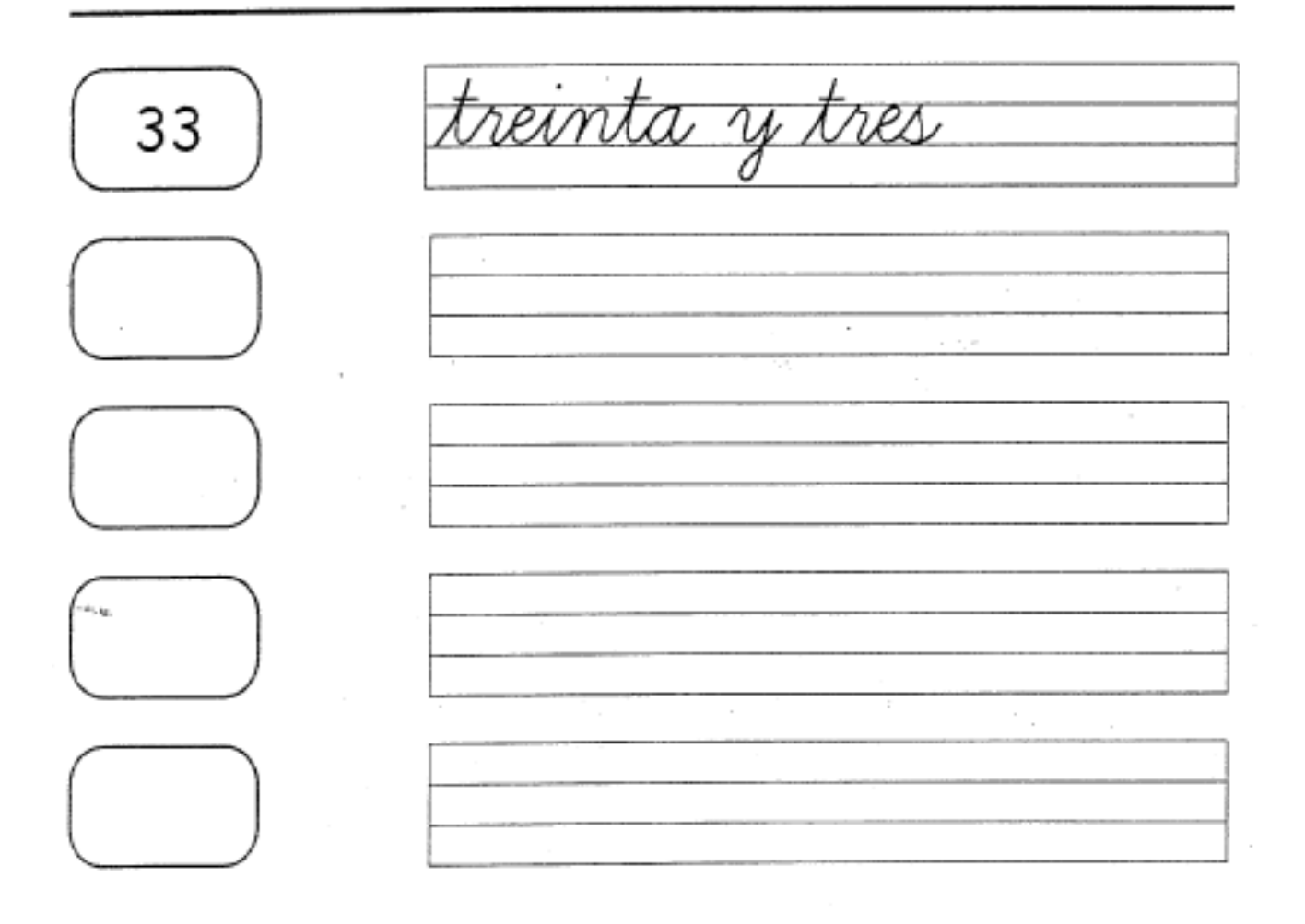